# **ChangeLog**

## **Stand 22.01.2021**

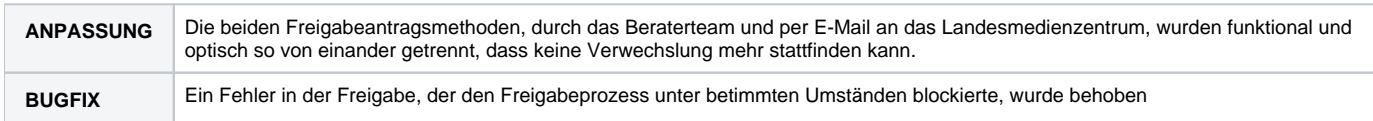

## **Stand 13.01.2021**

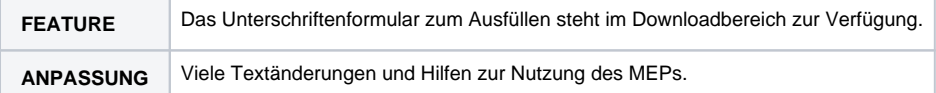

#### **Stand 30.11.2020**

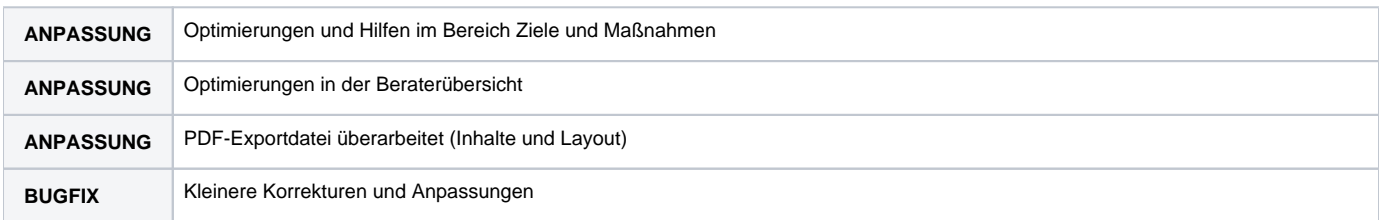

# **Stand 26.10.2020**

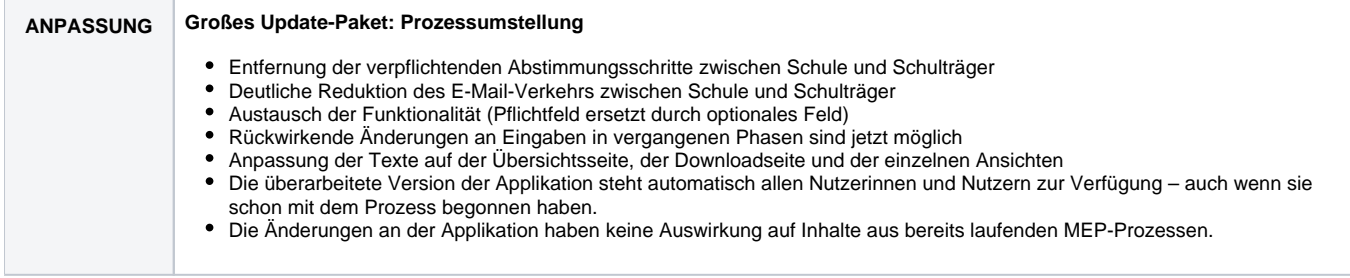

#### **Stand 06.05.2020**

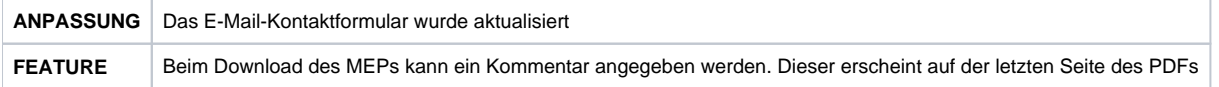

# **Stand 16.04.2020**

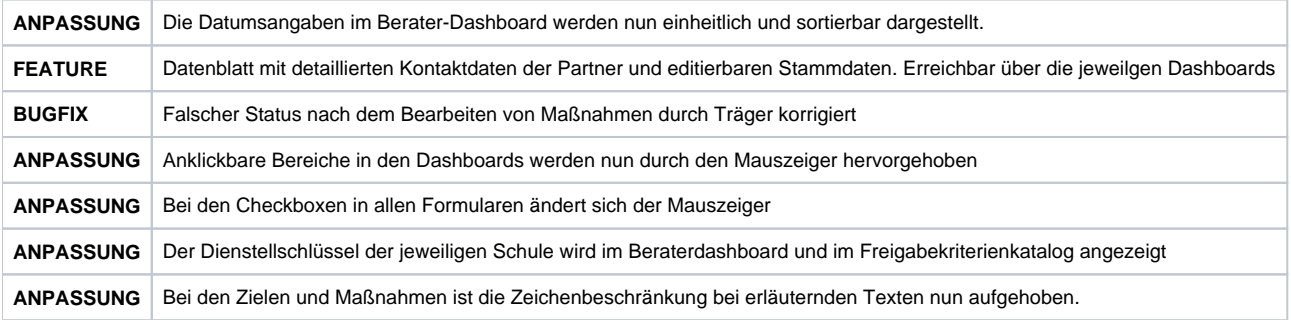

# **Stand 14.01.2020**

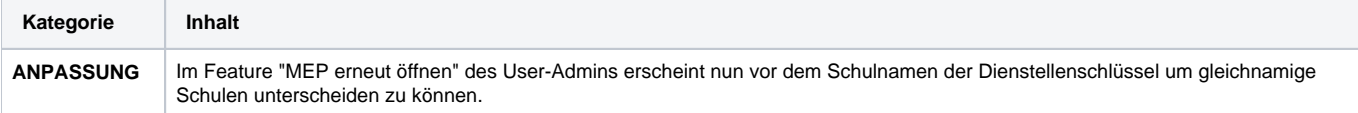

# **Stand 08.01.2020**

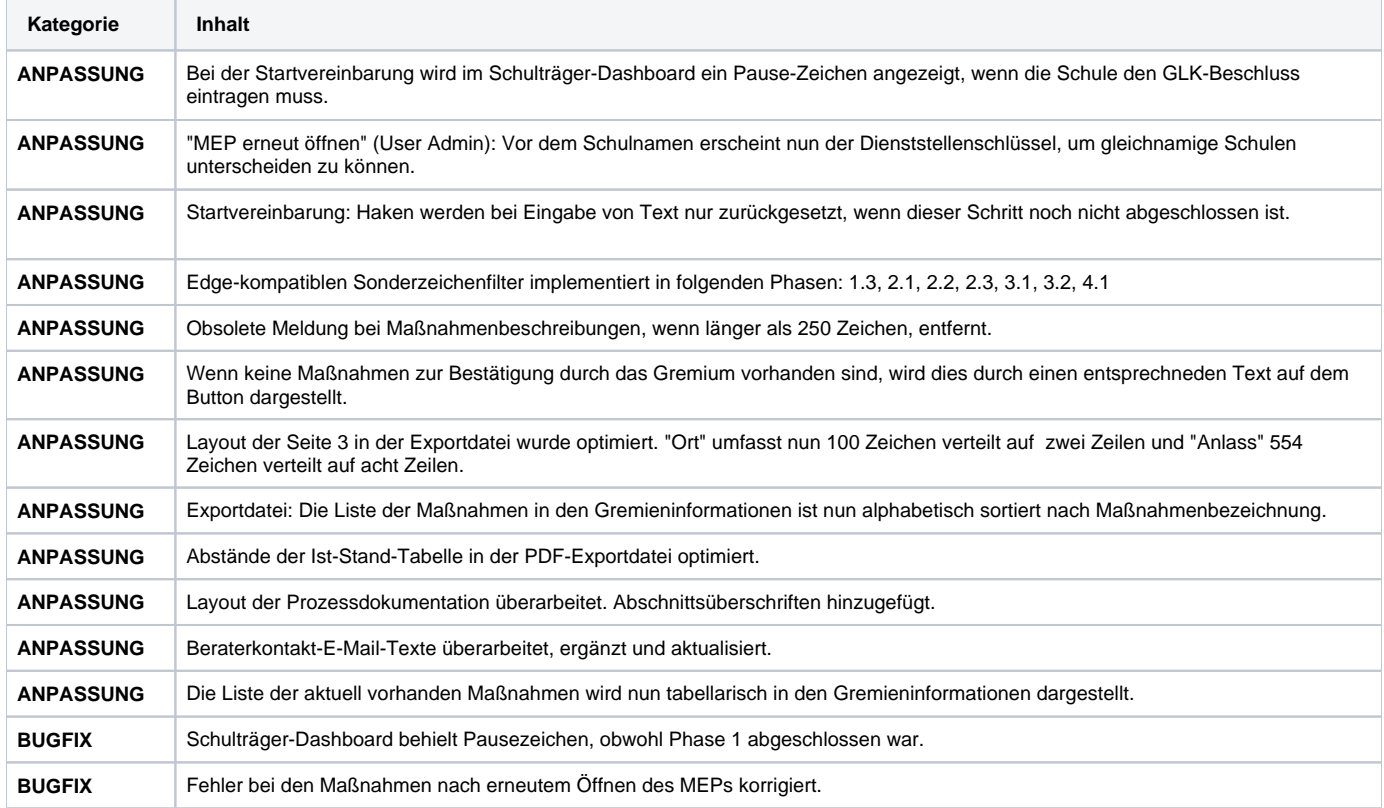

# **Stand 17.12.2019**

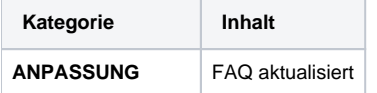

### **Stand 16.12.2019**

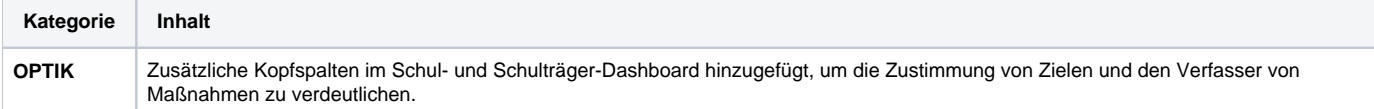

# **Stand 13.12.2019**

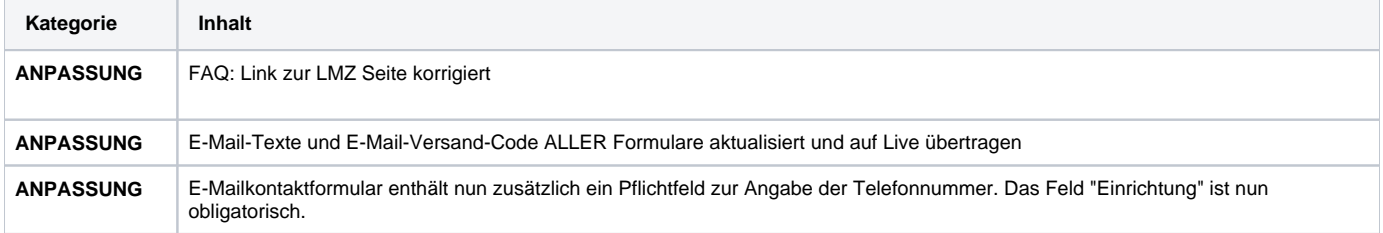

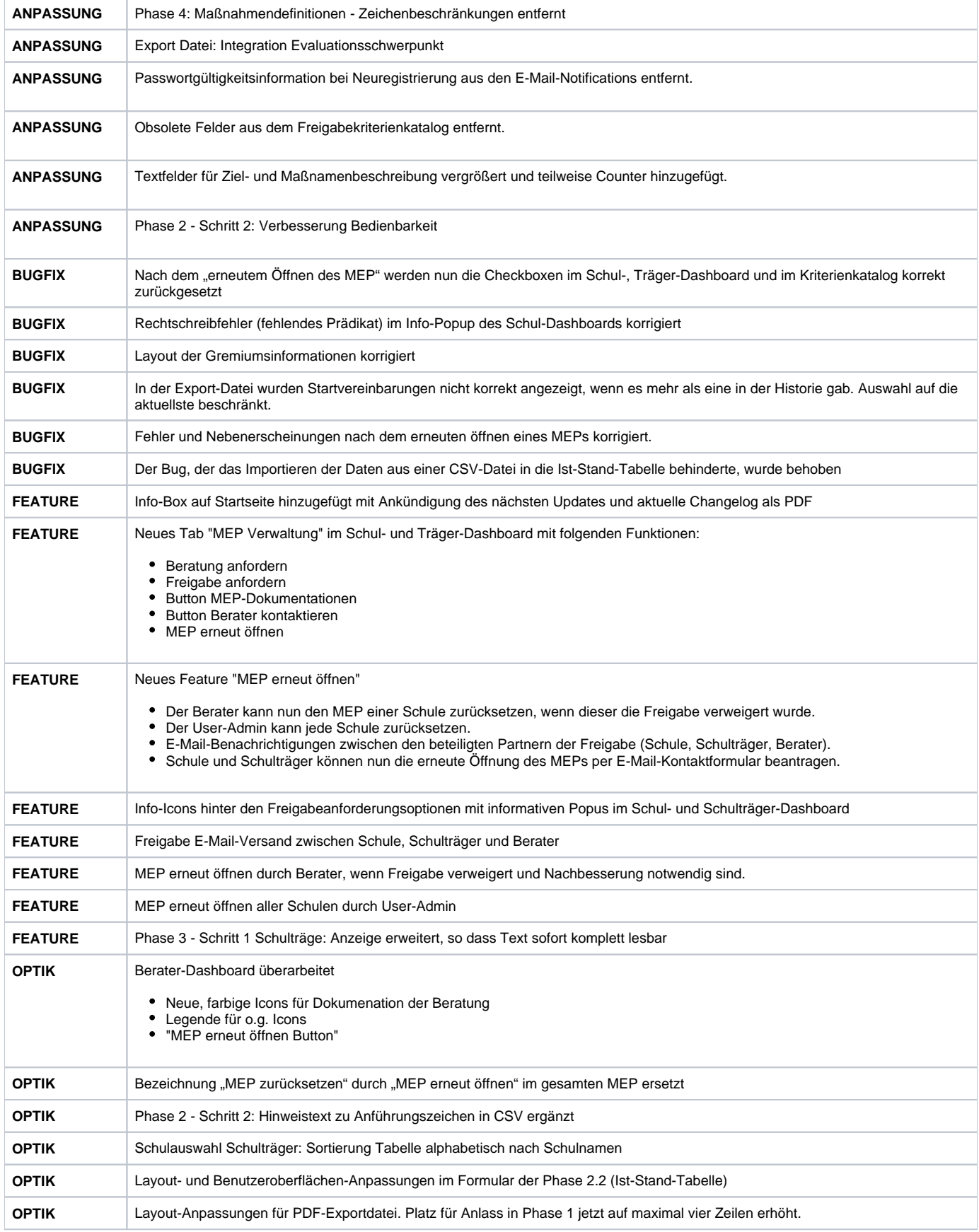